Laboratorium automatyki i robotyki

## Ćwiczenie 8: Bieguny, zera i stabilność układu

1. Zbadać wpływ wartości wzmocnienia  $k = 0, 1, 4, 8, 10$  na położenie biegunów następującego układu z zamknięta pętlą sprzężenia zwrotnego:

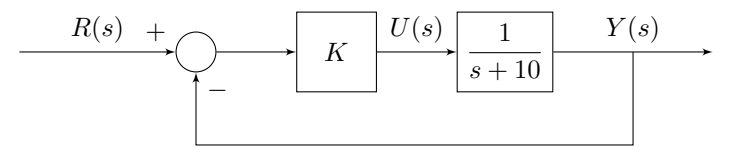

2. Zbadać wpływ wartości wzmocnienia  $k = 0, 1, 3, 5, 6, 8, 10$  na położenie biegunów następującego układu z zamknięta pętlą sprzężenia zwrotnego:

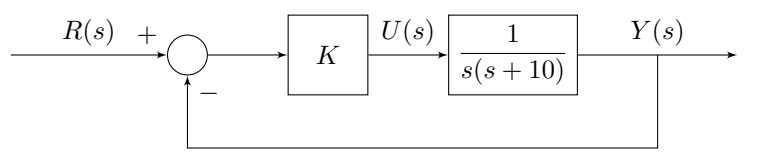

3. Równanie

$$
Y(s) = \frac{0.0192(1+46s)}{(1-123.0s)(1+16.0s)}U(s)
$$

opisuje zależność między kursem statku  $Y(s)$  a sygnałem wejściowym pochodzącym ze steru. Zbadać stabilność tego układu.

- 4. Trzy termopary mają bieguny położone odpowiednio w punktach  $p_1 = -1$ ,  $p_2 = -2$  oraz  $p_3 = -3$ . Która z nich reaguje najszybciej na zmiany temperatury? Określić odpowiednie stałe czasowe.
- 5. Poniższy układ reprezentuje układ sterowania pozycją tnącego ramienia robota na linii produkcji ubrań. Aby zredukować ilość odpadów, kierownik działu nalega, aby podczas cięcia nie było przeregulowania. Jakie wartości wzmocnienia regulatora  $K$  spełniają to wymaganie.

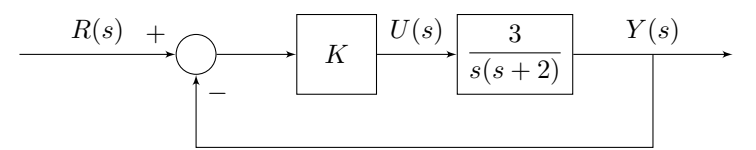

6. Poniższy schemat przedstawia typowy układ regulacji:

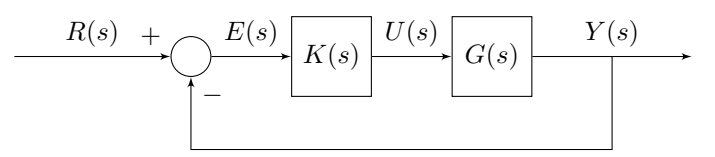

Transmitancja sterowanego układu ma bieguny w punktach  $s = 0$ ,  $s = -2$ ,  $s = -1$ . Ma również wzmocnienie równe 5. Regulator jest członem proporcjonalnym, tzn.  $U(s) = KE(s)$ .

- (a) Znaleźć transmitancję zastępczą.
- (b) Czy układ ze sprzeżeniem zwrotnym jest stabilny?
- (c) Używając Matlaba skomentować stabilność układu ze sprzężeniem zwrotnym dla  $K = 0.3, 0.5,$ 0.7 oraz 0.9.
- 7. Obiekt ma transmitancję

$$
G(s) = \frac{2s+1}{(0.5s+1)(12s+1)}
$$

W układzie regulacji z jednostkową pętlą sprzężenia zwrotnego umieszczono regulator o transmitancji

$$
K(s) = \frac{10s + 1}{s}
$$

- (a) Jakie są bieguny i zera układu regulacji?
- (b) Jakie są bieguny i zera oryginalnego obiektu?
- (c) Sprawdzi¢ poprzednie odpowiedzi z zastosowaniem Matlaba.
- 8. Mając układ o transmitancji

$$
G(s) = \frac{1 - \frac{s}{\alpha}}{(0.333s + 1)(0.25s + 1)}
$$

użyć Matlaba do zbadania jak zmienia się odpowiedź skokowa dla zera w punkcie  $s = \alpha$  przybierającego wartości 2, 4, 7 oraz 10. Skomentować otrzymane wyniki.